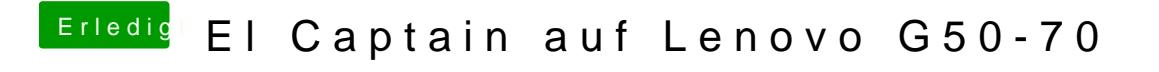

Beitrag von griven vom 25. Februar 2017, 23:31

Probier es mal hiconmitig.plist